Course A7B36DBS: **Database Systems**

**SQL – Data Definition and Manipulation** Lecture 03:

**Martin Svoboda**

Faculty of Electrical Engineering, Czech Technical University in Prague

## **Outline**

### • **SQL**

#### **P** Data definition

- ‒ Definition of tables
- ‒ Data types
- ‒ Integrity constraints
- ‒ Schema modification

#### **Data manipulation**

- ‒ Insertion
- ‒ Updates
- ‒ Deletion

### **Structured Query Language (SQL)**

# **Structured Query Language**

### • **SQL**

- Standard language for accessing relational databases
	- ‒ **Data definition** (DDL)
		- Creation of table schemas and integrity constraints
	- ‒ **Data manipulation** (DML)
		- Querying
		- Data insertion, deletion, updates
	- ‒ Transaction management
	- ‒ Modules (programming language)
	- ‒ Database administration

## **Structured Query Language**

### • **SQL standards**

- Backwards compatible
- **ANSI/ISO** 
	- ‒ **SQL-86** intersection of IBM SQL implementations
	- ‒ SQL-89 small revision, integrity constraints
	- ‒ **SQL-92** schema modification, transactions, set operators, new data types, cursors, referential integrity actions, …
	- ‒ **SQL:1999** recursive queries, triggers, object-relational features, regular expressions, types for full-text, images, spatial data, …
	- ‒ **SQL:2003** SQL/XML, sequence generators
	- ‒ SQL:2006 other extensions of XML, integration of XQuery
	- $-$  SQL:2008
	- ‒ SQL:2011 temporal databases

# **Structured Query Language**

### • **Commercial systems**

- Current implementations at different standard levels
	- ‒ Most often SQL:1999, SQL:2003
- However (and unfortunately)...
	- ‒ **Some extra proprietary features supported**
	- ‒ **Some standard features not supported**
	- ‒ Even syntax may differ
		- And so data migration is usually not straightforward
- **Specific extensions** 
	- ‒ Procedural, transactional and other functionality, e.g., TRANSACT-SQL (Microsoft SQL Server), PL/SQL (Oracle)

## **SQL Syntax Diagrams**

### • **Syntax** (railroad) **diagrams**

- Graphical representation of context-free grammars
	- ‒ I.e. a practical approach how to describe languages (such as SQL) in a graphical and user-friendly way
- Technically...
	- ‒ Directed graph representing an automaton accepting SQL
	- ‒ Terms in diagrams:
		- Capital letters on blue keywords
		- Small letters on green literals
		- Small letters on orange subexpressions

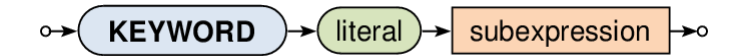

### **SQL: Schema Definition**

### **Table Creation**

### • **CREATE TABLE**

- Construction of a table schema (and an empty table)
	- ‒ **Table name**
	- ‒ Definition of **table columns**
		- Together with their column-scope integrity constraints
	- ‒ Definition of **table-scope integrity constraints**

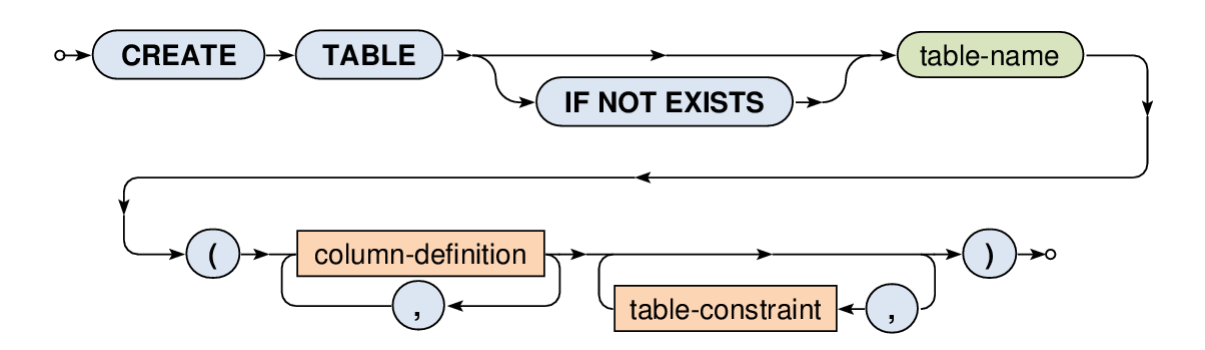

## **Table Creation**

### • **CREATE TABLE**

- **Definition of table columns** 
	- ‒ **Column name**
	- ‒ **Data type**
	- ‒ **Default value**
		- When a new row is about to be inserted and not all its values are specified, then the default values are used (if defined)
	- Definition of column-scope IC

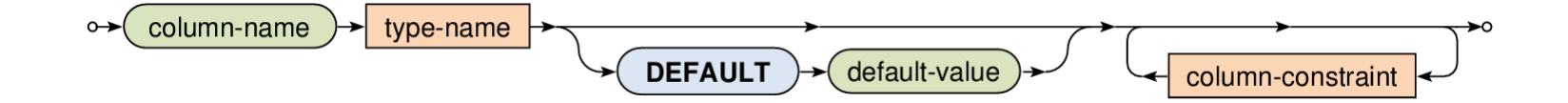

## **Table Creation**

### • **Example**

**Simple table without integrity constraints** 

```
CREATE TABLE Product (
  Id INTEGER,
  Name VARCHAR(128),
  Price DECIMAL(6,2),
  Produced DATE,
  Available BOOLEAN DEFAULT TRUE,
  Weight FLOAT
);
```
### **Data Types**

- Available data types
	- **Precise numeric types** 
		- ‒ **INTEGER**, INT, SMALLINT, BIGINT
		- ‒ **DECIMAL**(precision, scale)
			- Precision = number of all digits (including decimal digits)
			- Scale = number of decimal digits
	- **Approximate numeric types** 
		- ‒ FLOAT, REAL, DOUBLE PRECISION real numbers
	- **Logical values** 
		- ‒ **BOOLEAN**

## **Data Types**

- Available data types
	- **Character strings** 
		- ‒ **CHAR**(length), CHARACTER(length) fixed-length strings
			- Shorter strings are automatically right-padded with spaces
		- ‒ **VARCHAR**(length), CHARACTER VARYING(length)
			- Strings of a variable length
	- Temporal types
		- ‒ **DATE**, **TIME**, **TIMESTAMP**

### • **Type conversions**

- Meaningful conversions are defined automatically
	- ‒ Otherwise see CAST…

### **Data Types**

### • **Example**

**Simple table without integrity constraints** 

```
CREATE TABLE Product (
  Id INTEGER,
  Name VARCHAR(128),
  Price DECIMAL(6,2),
  Produced DATE,
  Available BOOLEAN DEFAULT TRUE,
  Weight FLOAT
```
);

### • **Column integrity constraints**

Allow us to limit domains of the allowed values

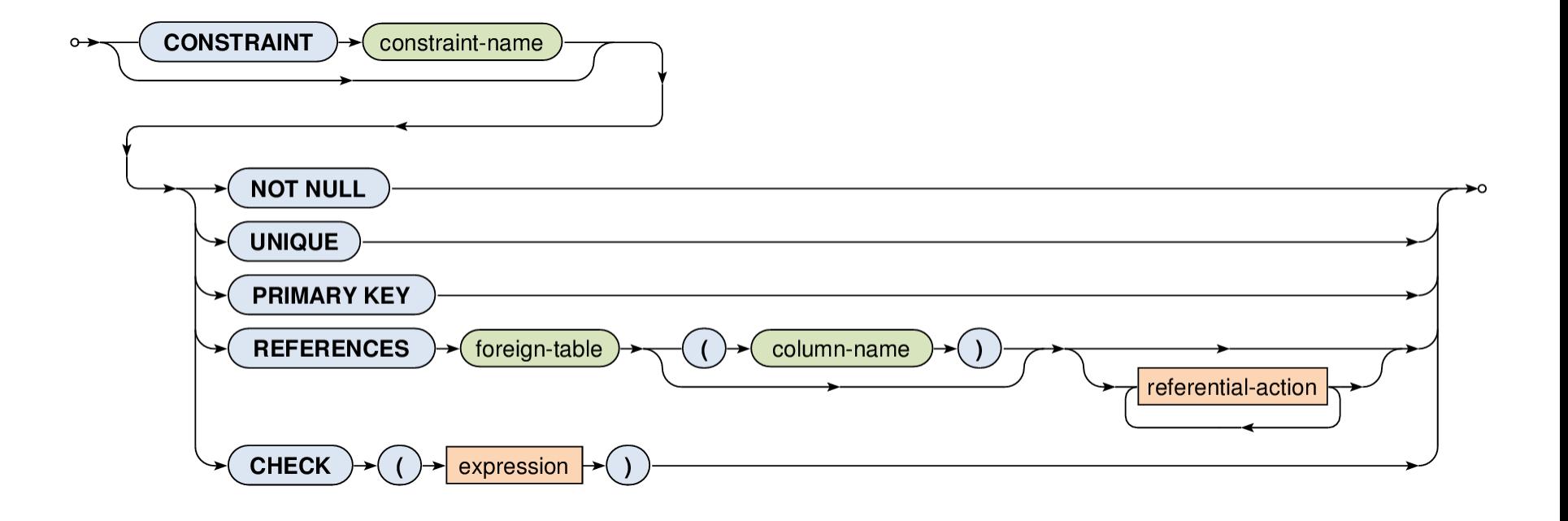

• Column integrity constraints

#### **NOT NULL**

‒ Values must not be NULL

#### **UNIQUE**

- ‒ All values must be distinct
	- But can there be just one or multiple NULL values?

#### **PRIMARY KEY**

- ‒ Only one primary key is allowed in a table!
- ‒ Equivalent to NOT NULL + UNIQUE

• Column integrity constraints

#### **FOREIGN KEY**

- ‒ Referential integrity
	- Values from the referencing table must also exist in the referenced table
	- NULL values are ignored
	- Only unique / primary keys can be referenced

#### **CHECK**

- ‒ Generic condition that must be satisfied
	- However, only values within a given row may be tested

# **Integrity Constraints: Example**

```
CREATE TABLE Producer (
  Id INTEGER PRIMARY KEY, 
  Name VARCHAR(128),
  Country VARCHAR(64)
);
CREATE TABLE Product (
  Id INTEGER CONSTRAINT IC_Product_PK PRIMARY KEY,
  Name VARCHAR(128) UNIQUE,
  Price DECIMAL(6,2) CONSTRAINT IC_Product_Price NOT NULL,
  Produced DATE CHECK (Produced >= '2015-01-01'),
  Available BOOLEAN DEFAULT TRUE NOT NULL,
  Weight FLOAT,
```
Producer INTEGER **REFERENCES Producer (Id)**

);

# **Integrity Constraints: Example**

### • **Example**

Referential integrity within a single table

```
CREATE TABLE Employee (
  Id INTEGER PRIMARY KEY,
  Name VARCHAR(128),
  Boss INTEGER REFERENCES Employee (Id)
);
```
#### • **Table integrity constraints**

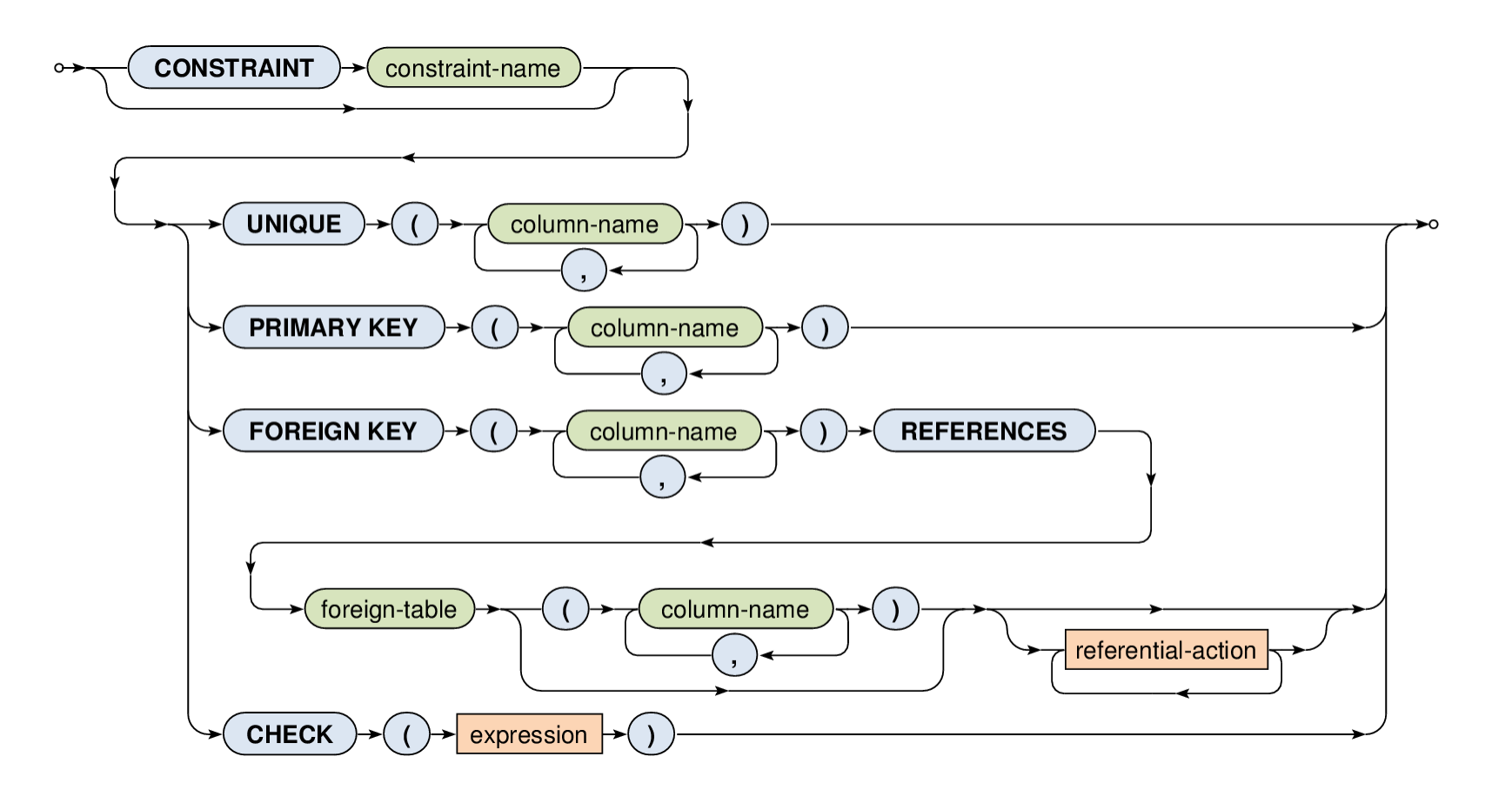

### • **Table integrity constraints**

- ‒ Analogous to column IC, just for multiple columns, i.e. for tuples of values
- **UNIQUE**
- **PRIMARY KEY**
- **FOREIGN KEY** 
	- ‒ Tuples containing at least one NULL value are ignored

#### **CHECK**

- ‒ Even with more complex conditions testing the entire tables
	- However, table integrity constraints are considered to be satisfied on empty tables (by definition, without evaluation)
	- See CREATE ASSERTION…

## **Integrity Constraints: Example**

CREATE TABLE Producer (

Name VARCHAR(128),

Country VARCHAR(3),

**CONSTRAINT IC\_Producer\_PK PRIMARY KEY (Name, Country)** );

CREATE TABLE Product ( Id INTEGER PRIMARY KEY, … ProducerName VARCHAR(128), ProducerCountry VARCHAR(3), **CONSTRAINT IC\_Product\_Producer\_FK FOREIGN KEY (ProducerName, ProducerCountry) REFERENCES Producer (Name, Country)**

# **Referential Integrity**

### • **Referential actions**

- When an operation on the referenced table would cause violation of the foreign key in the referencing table…
	- ‒ I.e. value of the foreign key of at least one row in the referencing table would become invalid as a result
- ... then...
	- ‒ this operation is blocked and an error message is generated
	- ‒ but if a referential action is defined, it is triggered…

# **Referential Integrity**

• **Referential actions**

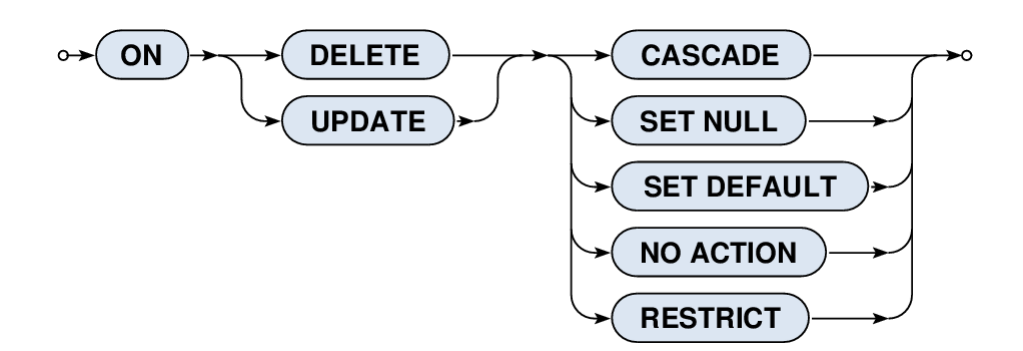

Triggering situations

#### ‒ **ON UPDATE, ON DELETE**

- When the action is triggered
- Once again, these are considered to be operations on the referenced table

# **Referential Integrity**

• Referential actions

#### **CASCADE**

- ‒ Row with the referencing value is updated / deleted as well
- **SET NULL** referencing value is set to NULL
- **SET DEFAULT** referencing value is set to its default
- **NO ACTION**  default no action takes place
	- ‒ I.e. as if no referential action would be defined at all
- **RESTRICT** no action takes place as well...
	- ‒ However, the integrity check is performed at the beginning, i.e. before the operation is even tried to be executed
		- ... and so triggers or the operation itself have no chance to remedy the situation even if they could be able to achieve such a state (and so RESTRICT is different to NO ACTION)

## **Referential Integrity: Example**

```
CREATE TABLE Producer (
  Id INTEGER PRIMARY KEY,
  Name VARCHAR(128),
  Country VARCHAR(64)
);
CREATE TABLE Product (
```
Id INTEGER PRIMARY KEY,

```
Producer INTEGER
  REFERENCES Producer (Id) ON DELETE CASCADE
```
);

…

### **SQL: Schema Modification**

## **Schema Modification**

#### • **ALTER TABLE**

■ Addition/change/removal of table columns/IC

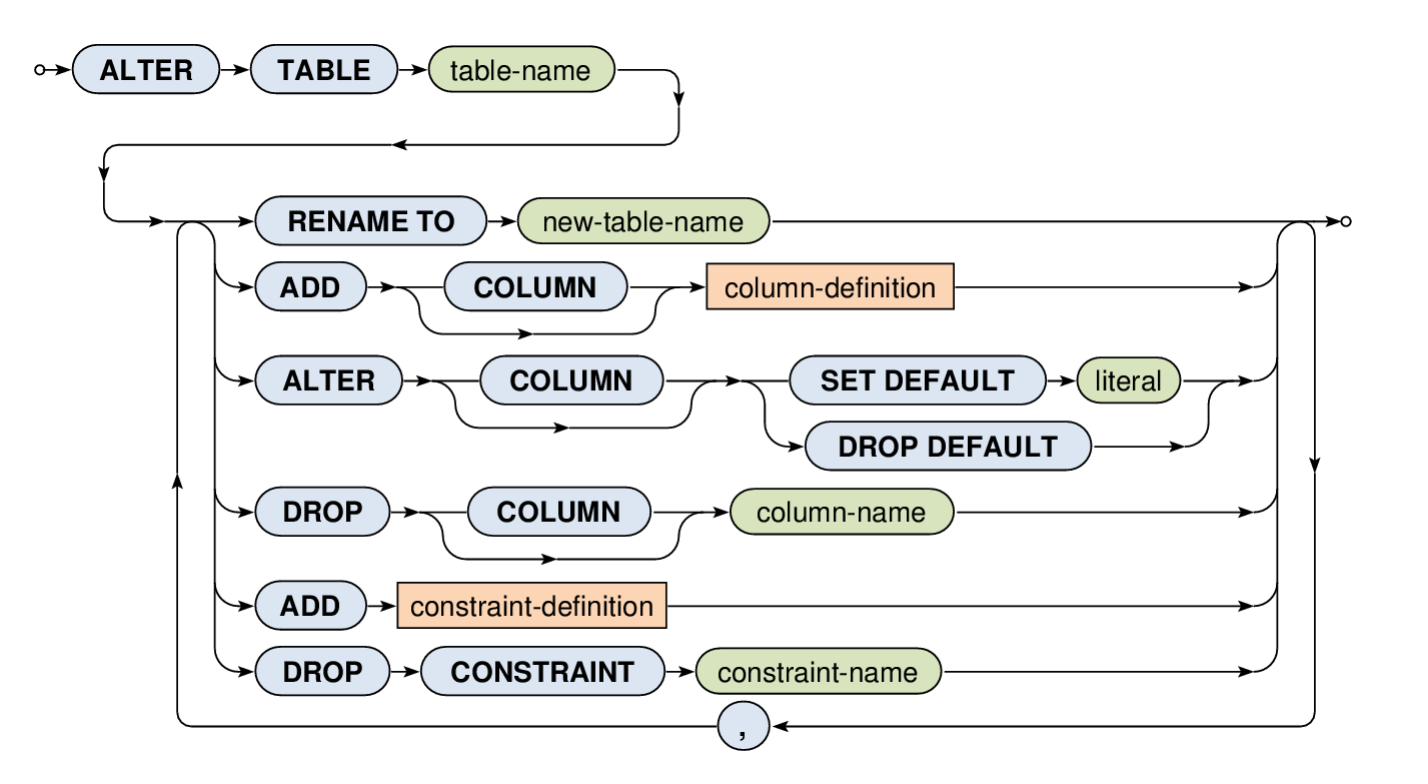

## **Schema Modification**

### • **DROP TABLE**

- Complementary to the table creation
	- ‒ I.e. table definition as well as table content are deleted

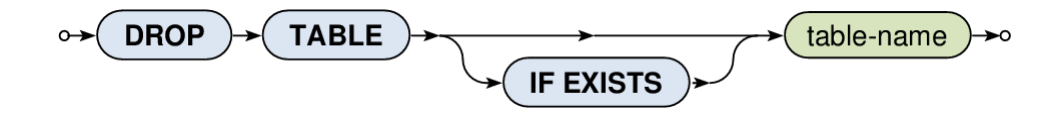

### **SQL: Data Modification**

# **SQL Data Manipulation**

- Data manipulation language
	- **Data modification** 
		- ‒ **INSERT INTO**  insertion of rows
		- ‒ **DELETE FROM**  deletion of rows
		- ‒ **UPDATE** modification of rows
	- Data querying
		- ‒ **SELECT**… *the next lecture*

### **Data Insertion**

### • **INSERT INTO**

- **Insertion of new rows into a table** 
	- ‒ …by an explicit enumeration / from a result of a selection
	- ‒ Default values are assumed for the omitted columns

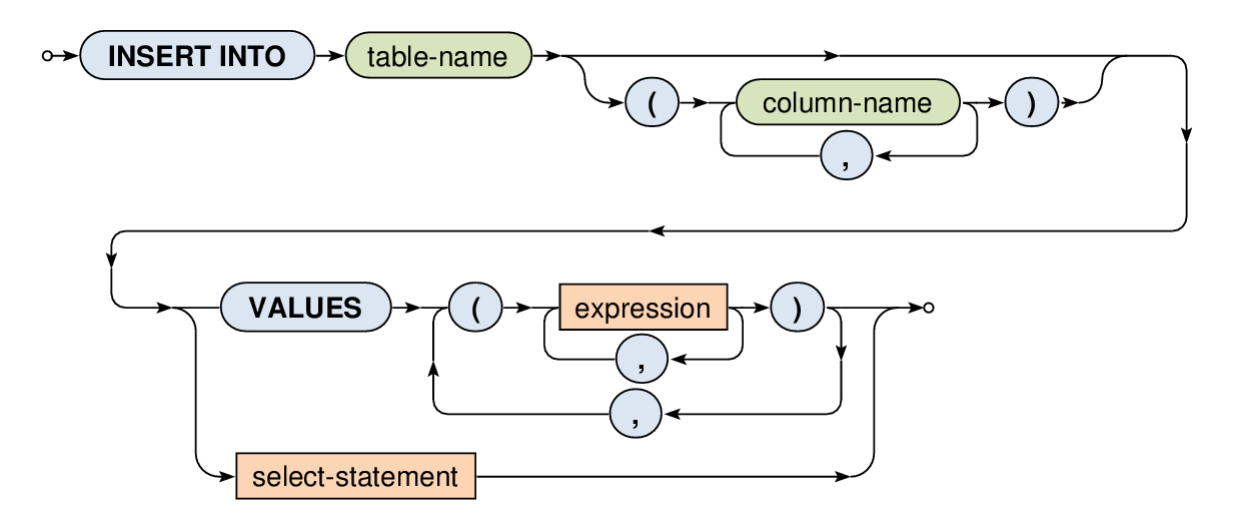

### **Data Insertion: Example**

```
CREATE TABLE Product (
   Id INTEGER PRIMARY KEY, 
   Name VARCHAR(128) UNIQUE, 
   Price DECIMAL(6,2) NOT NULL, 
   Produced DATE, 
   Available BOOLEAN DEFAULT TRUE, 
   Weight FLOAT,
   Producer INTEGER
);
```

```
INSERT INTO Product
  VALUES (0, 'Chair1', 2000, '2015-05-06', TRUE, 3.5, 11);
```

```
INSERT INTO Product
  (Id, Name, Price, Produced, Weight, Producer)
  VALUES (1, 'Chair2', 1500, '2015-05-06', 4.5, 11);
```
### **Data Updates**

#### • **UPDATE**

- Modification of existing rows in a table
	- ‒ Only rows matching the given condition are considered
- Newly assigned values can be...
	- ‒ NULL, literal, value given by an expression, result of a scalar subquery

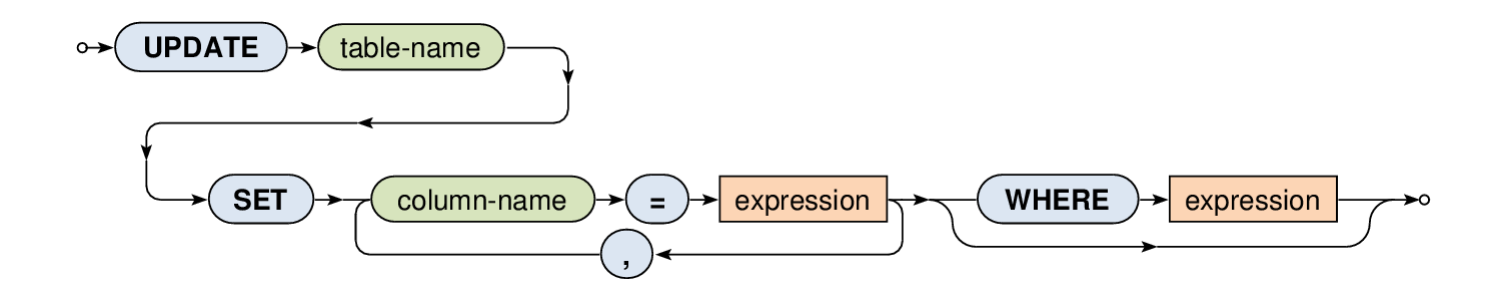

### **Data Updates: Example**

```
CREATE TABLE Product (
   Id INTEGER PRIMARY KEY, 
   Name VARCHAR(128) UNIQUE, 
   Price DECIMAL(6,2) NOT NULL, 
   Produced DATE, 
   Available BOOLEAN DEFAULT TRUE, 
   Weight FLOAT,
   Producer INTEGER
);
```

```
UPDATE Product
```

```
SET Name = 'Notebook'
WHERE (Name = 'Laptop');
```

```
UPDATE Product
  SET Price = Price * 0.9
  WHERE (Produced < '2015-01-01');
```
### **Data Deletion**

#### • **DELETE FROM**

#### Deletion of existing rows from a table

‒ Only rows matching the given condition are considered

\n
$$
\rightarrow
$$
 **DELETE FROM** → **table-name** → **WHERE** → **expression** →

\n

### **Data Deletion: Example**

CREATE TABLE Product ( Id INTEGER PRIMARY KEY, Name VARCHAR(128) UNIQUE, Price DECIMAL(6,2) NOT NULL, Produced DATE, Available BOOLEAN DEFAULT TRUE, Weight FLOAT, Producer INTEGER

```
);
```
**DELETE FROM Product**

**WHERE** (Price > 2000);

**DELETE FROM Product**